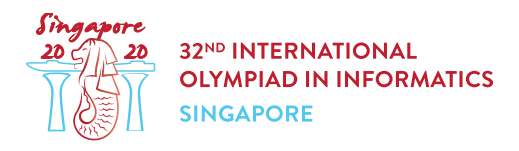

## **Notice**

For all tasks:

- There is an attachment package that you can download from the contest system.
- The attachment package contains sample graders, sample implementations, example test cases, and compile scripts.
- You may make up to 50 submissions for each task, and you have to submit exactly one file in each submission.
- The name of the file that you should submit is given in the task statement header.
- It should implement the procedures described in the task statement using the signatures provided in the sample implementations.
- You are free to implement other procedures.
- Your submissions must not read from the standard input, write to the standard output, or interact with any other file. However, they may output to the standard error stream.
- Your submissions **must not call exit() or System.exit()**
- When testing your programs with the sample grader, your input should match the format and constraints from the task statement, otherwise, unspecified behaviors may occur.
- In sample grader inputs, every two consecutive tokens on a line are separated by a single space, unless another format is explicitly specified.
- When you test your code on your local machine, we recommend you to use scripts in the attachment package. Otherwise, especially in C++, make sure to add -std=gnu++17 option to compile.

## Convention

The task statements specify signatures using generic type names  $\text{void}, \text{int}, \text{int}[]$  (array) and string.

In each of the supported programming languages, the graders use appropriate data types or implementations, as listed below

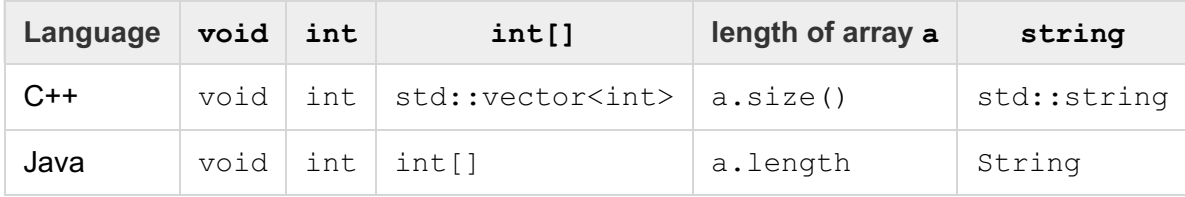

## Limits

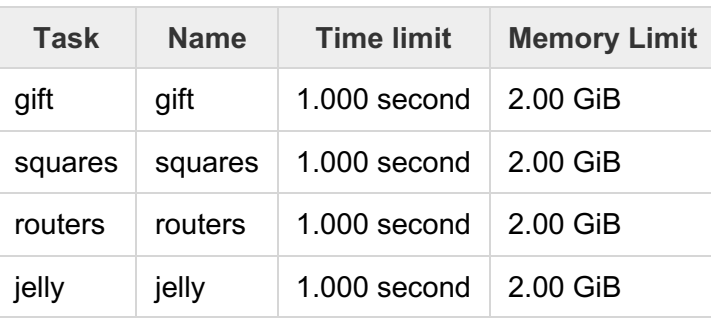